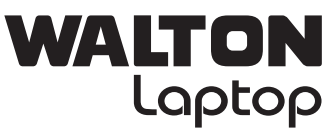

**DIGITECH** 

**PREFACE**

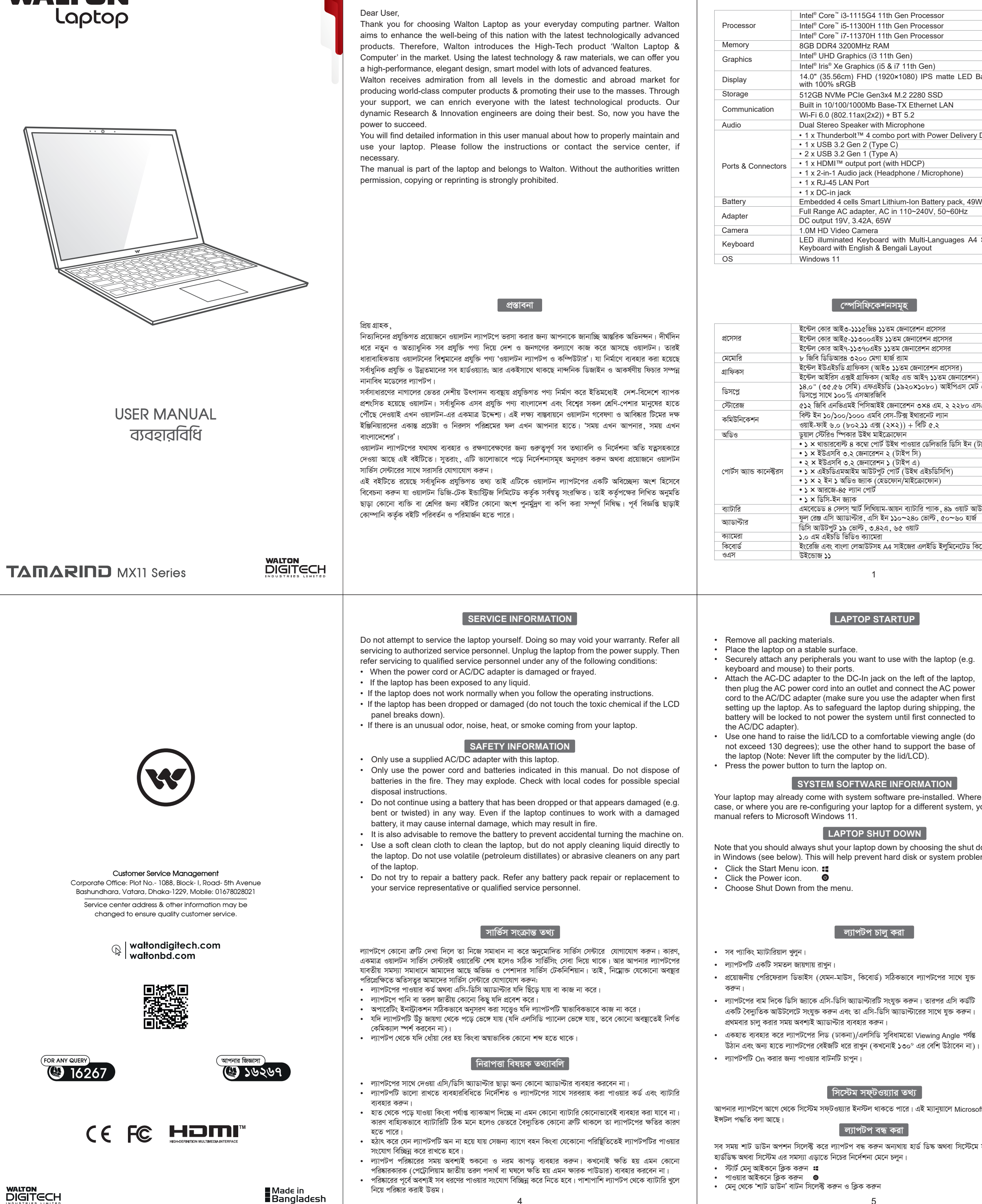

4

5

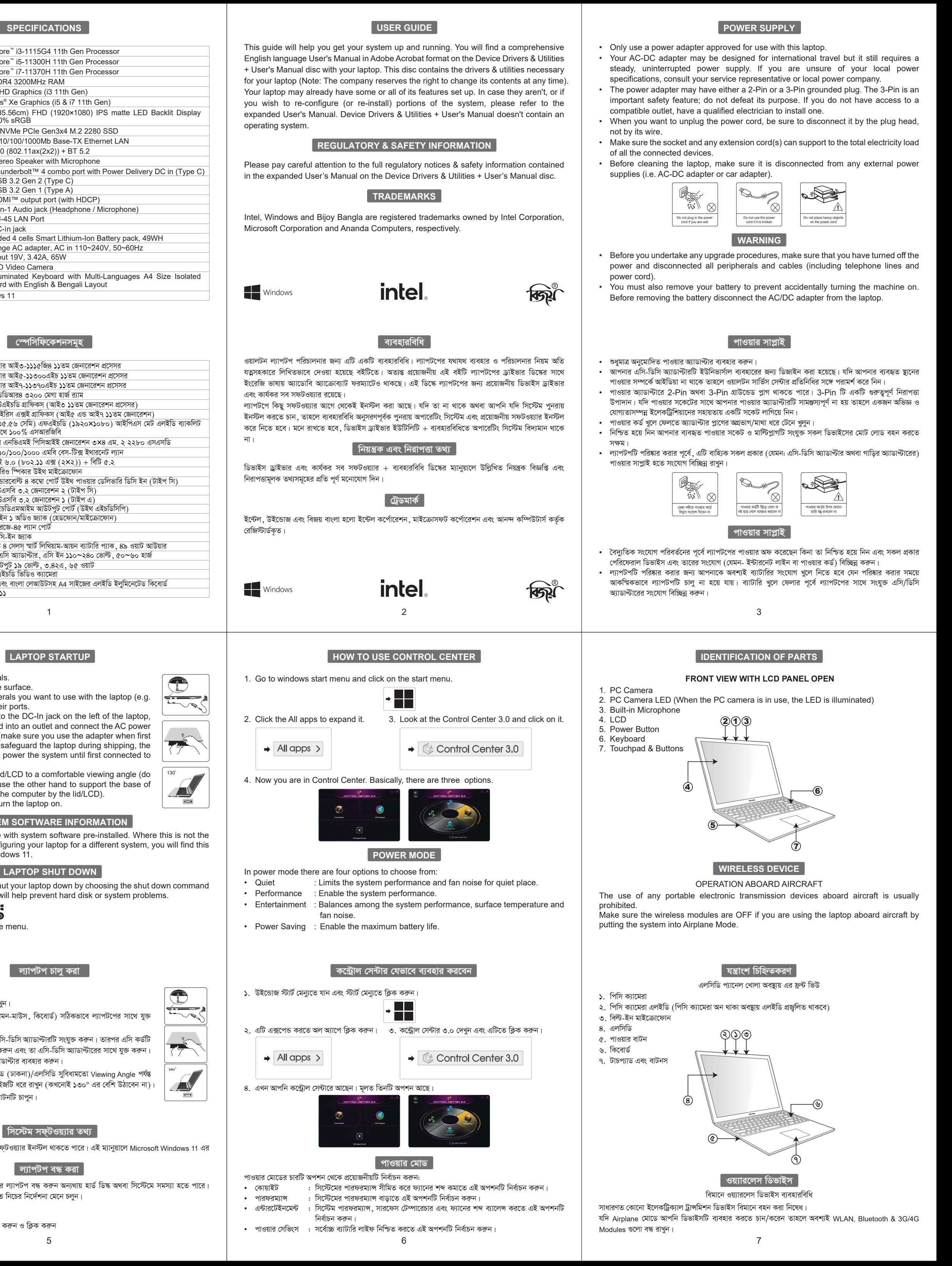